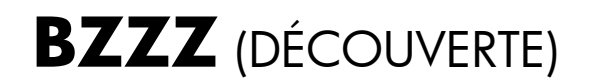

A l'aide des instructions AVANCER, PIVOTER À DROITE et PIVOTER À

GAUCHE, programmez les déplacements de l'abeille pour rejoindre la fleur, sachant que :

- l'abeille ne se déplace qu'horizontalement et verticalement ;
- les nombres situés à droite et au-dessous de la grille indiquent ligne par ligne et colonne par colonne combien de cases doivent être traversées, cases de départ et d'arrivée incluses ;
- aucune case ne peut être empruntée plus d'une fois.

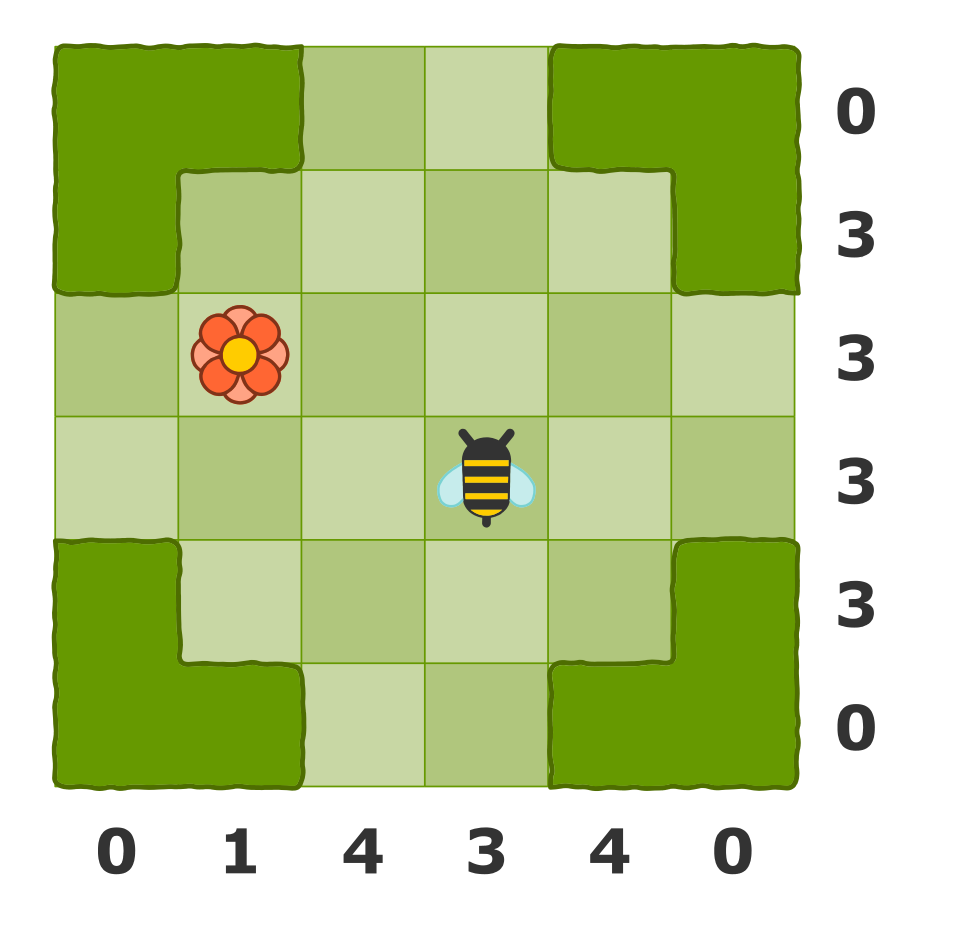

## **BZZZ** (DÉCOUVERTE)

A l'aide des instructions AVANCER, PIVOTER À DROITE et PIVOTER À GAUCHE, programmez les déplacements de l'abeille pour rejoindre la fleur, sachant que :

- l'abeille ne se déplace qu'horizontalement et verticalement ;
- les nombres situés à droite et au-dessous de la grille indiquent ligne par ligne et colonne par colonne combien de cases doivent être traversées, cases de départ et d'arrivée incluses ;
- aucune case ne peut être empruntée plus d'une fois.

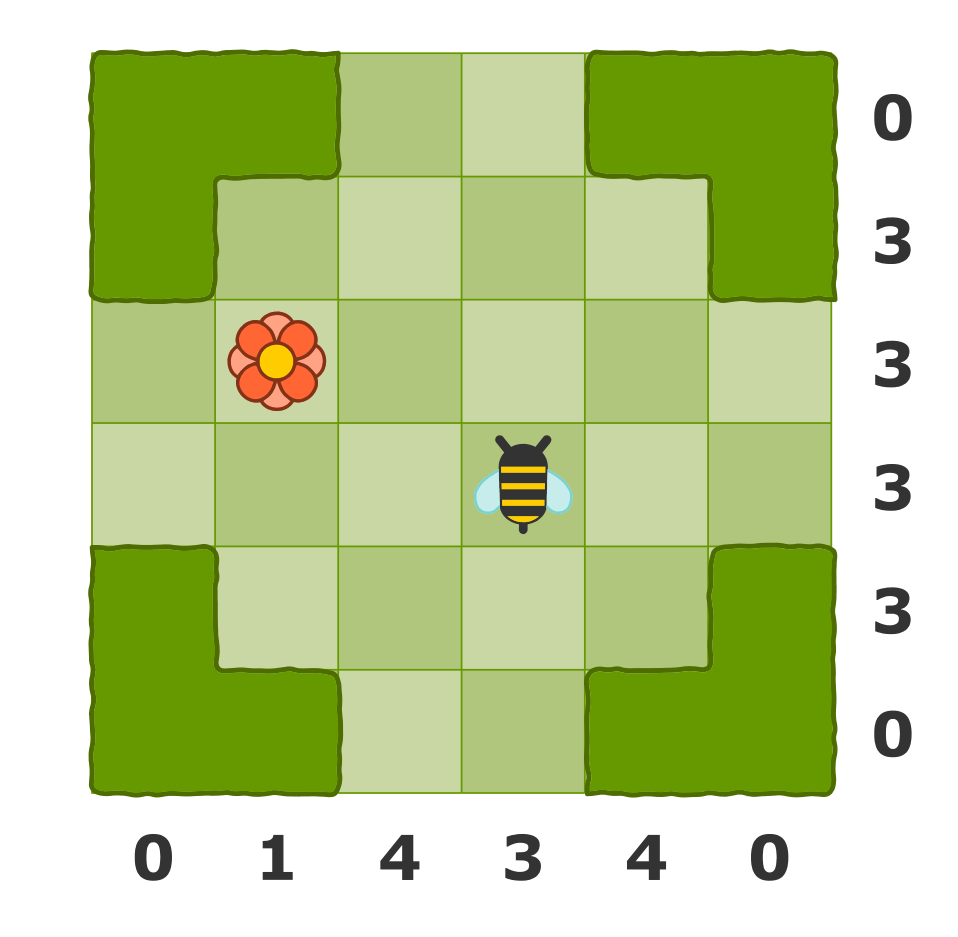